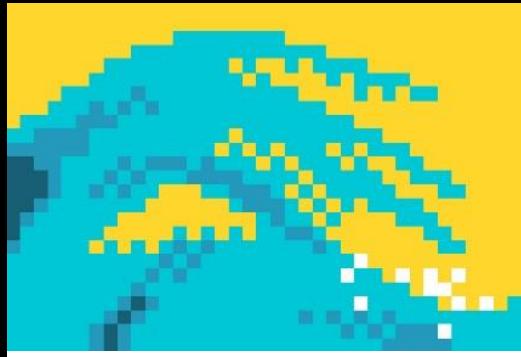

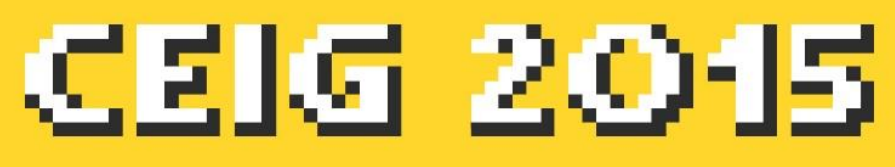

XXV Congreso Español de Informática Gráfica

## **Call for Tutorials**

Dentro del programa del CEIG, comenzando el día anterior al inicio del congreso (y potencialmente también durante el mismo dependiendo del resto de actividades del congreso), se plantean una serie de tutoriales. Un tutorial es una actividad cuyo objetivo sea fundamentalmente divulgativo y docente. Los asistentes a la conferencia INTROGRAPH tendrán acceso a estas sesiones.

La duración de un tutorial podrá ser:

- o **Sesión simple:** Entre una hora y dos.
- o **Sesión doble:** Una sesión de dos horas, seguida tras un descanso de otra sesión de entre una y dos horas.

La metodología y contenido de los tutoriales es abierta, dentro de los temas de interés del congreso. Entre otros modos de trabajo, podría incluir:

- o Presentaciones **de estado del arte** de un tema determinado.
- o Sesiones de **manejo de un software** determinado (del cual los autores deben tener licencia o cuya licencia debe incluir uso libre).
- o **Mesas redondas** o sesiones de discusión sobre un tema, involucrando a conferenciantes de dos o más instituciones o empresas.
- o Híbridos de los anteriores.

## **Información para los autores**

Animamos a empresas, instituciones educativas y grupos de investigación a enviar sus propuestas de tutorial. Las propuestas deben detallar su interés para la comunidad de informática gráfica, en concreto, deben dejar claro los contenidos que aprenderán los asistentes al tutorial y por qué son interesantes en nuestro contexto.

El formato de las propuestas será un archivo PDF con los siguientes datos: título, nombre de los autores, organización, tipo de actividad, resumen, índice de contenidos, personas involucradas, duración, recursos requeridos y, en la medida de lo posible, enlaces al material del tutorial.

Adicionalmente se podrá incluir un documento (opcional), preferentemente en inglés y de acuerdo al formato propuesto para las ponencias de los artículos (extensión máxima de 10 páginas) describiendo el contenido del tutorial. En este caso, y previo consentimiento de los autores, *dicho documento será incluido en actas del congreso* con la categorización de "tutorial".